### **DAFTAR ISI**

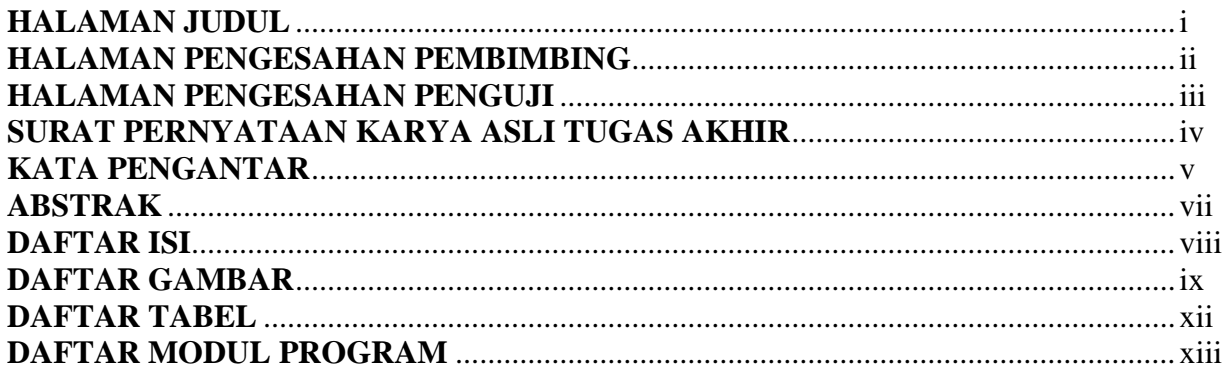

#### **BAB I PENDAHULUAN**

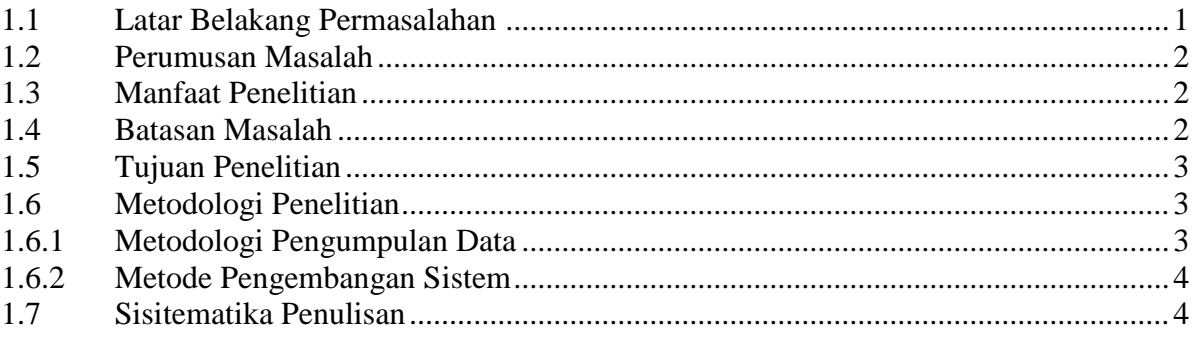

#### **BAB II LANDASAN TEORI**

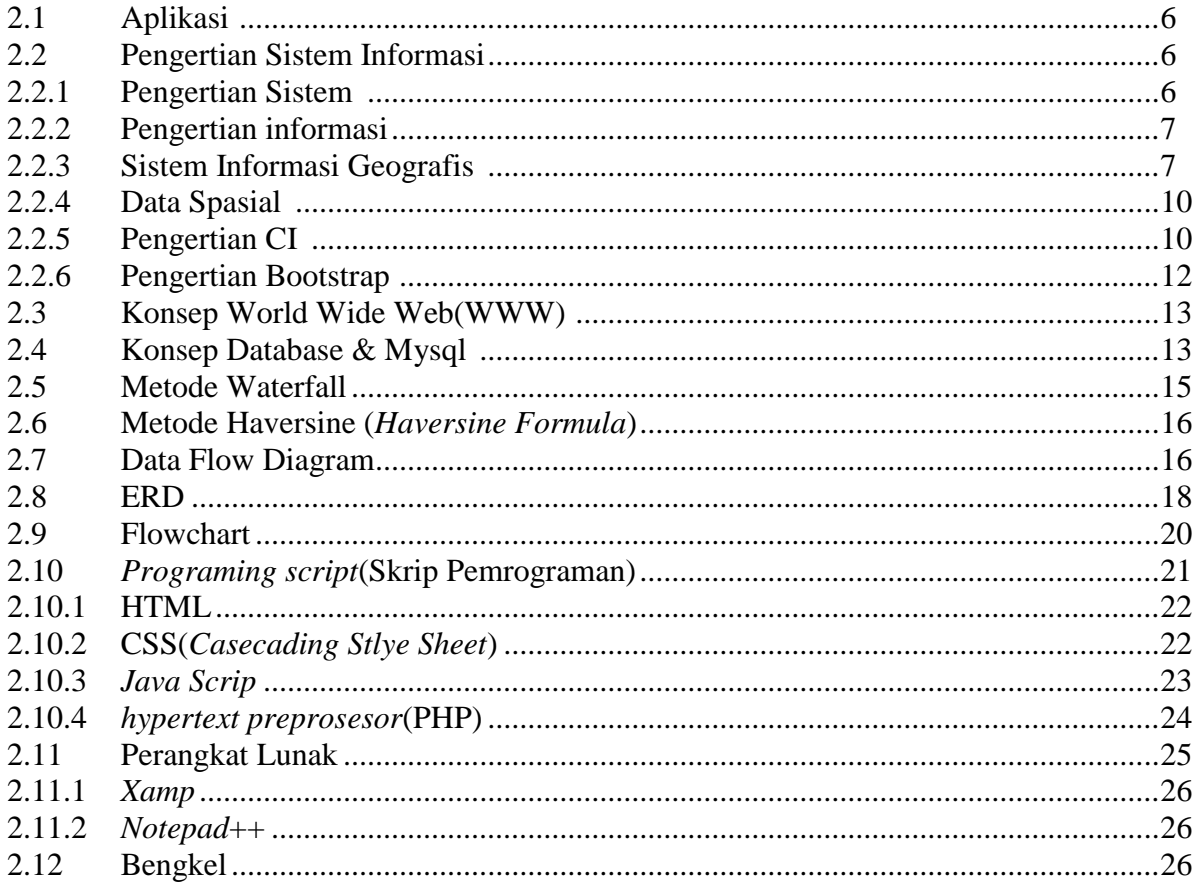

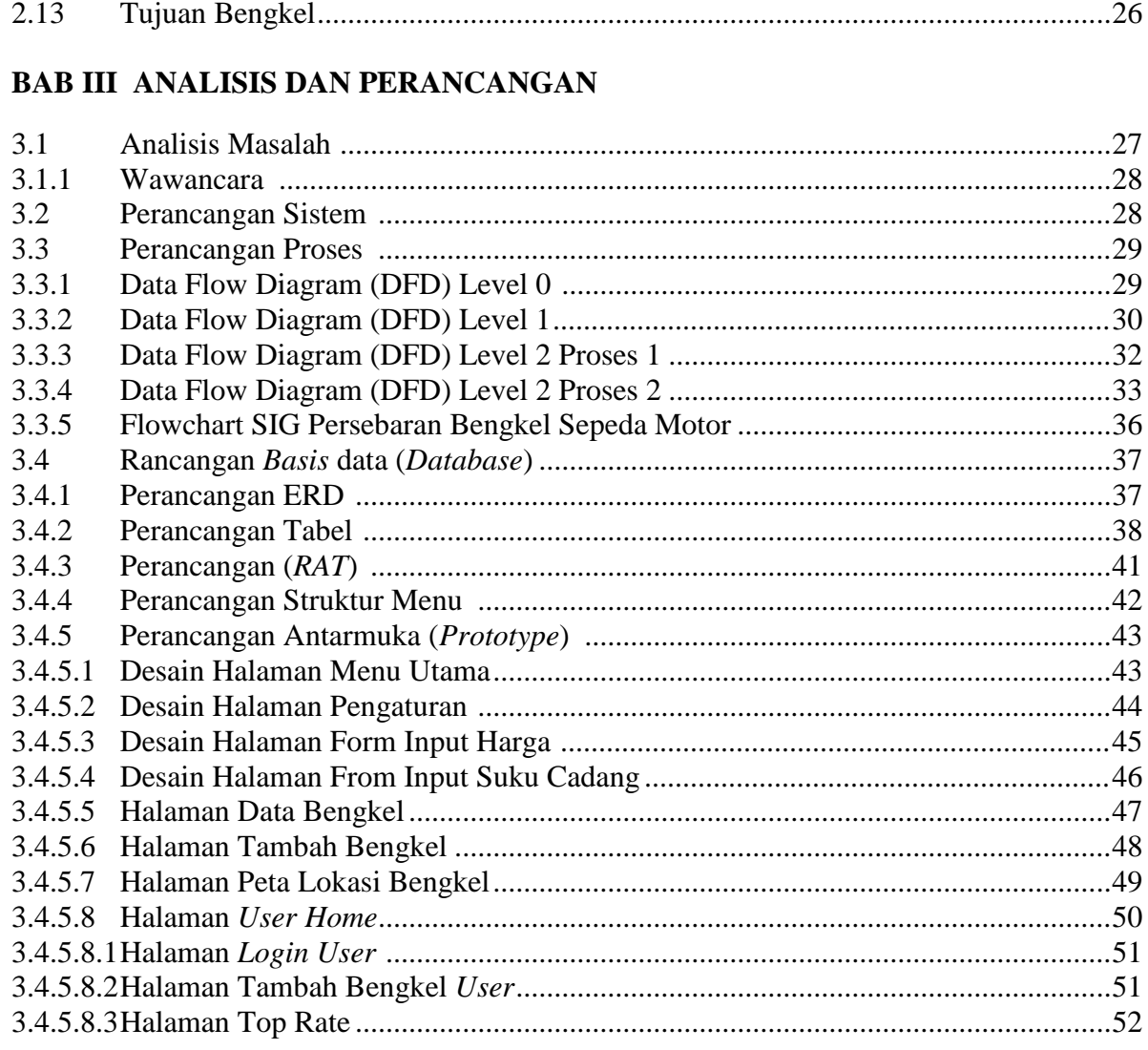

# **BAB IV IMPLEMENTASI dan Uji Coba Sistem**

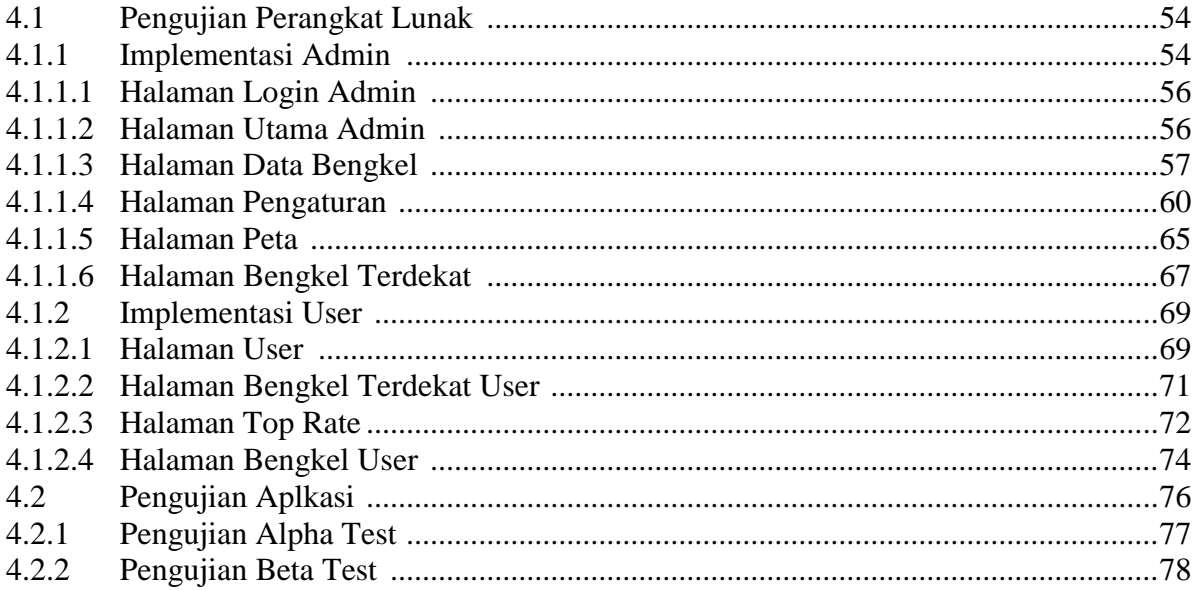

### **BAB V PENUTUP**

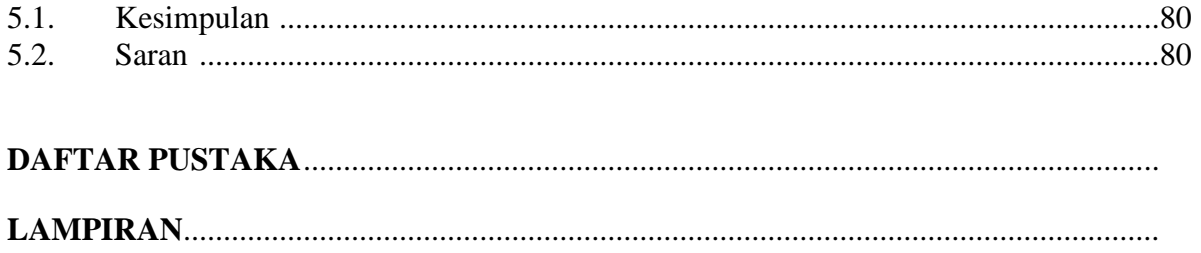

# **DAFTAR GAMBAR**

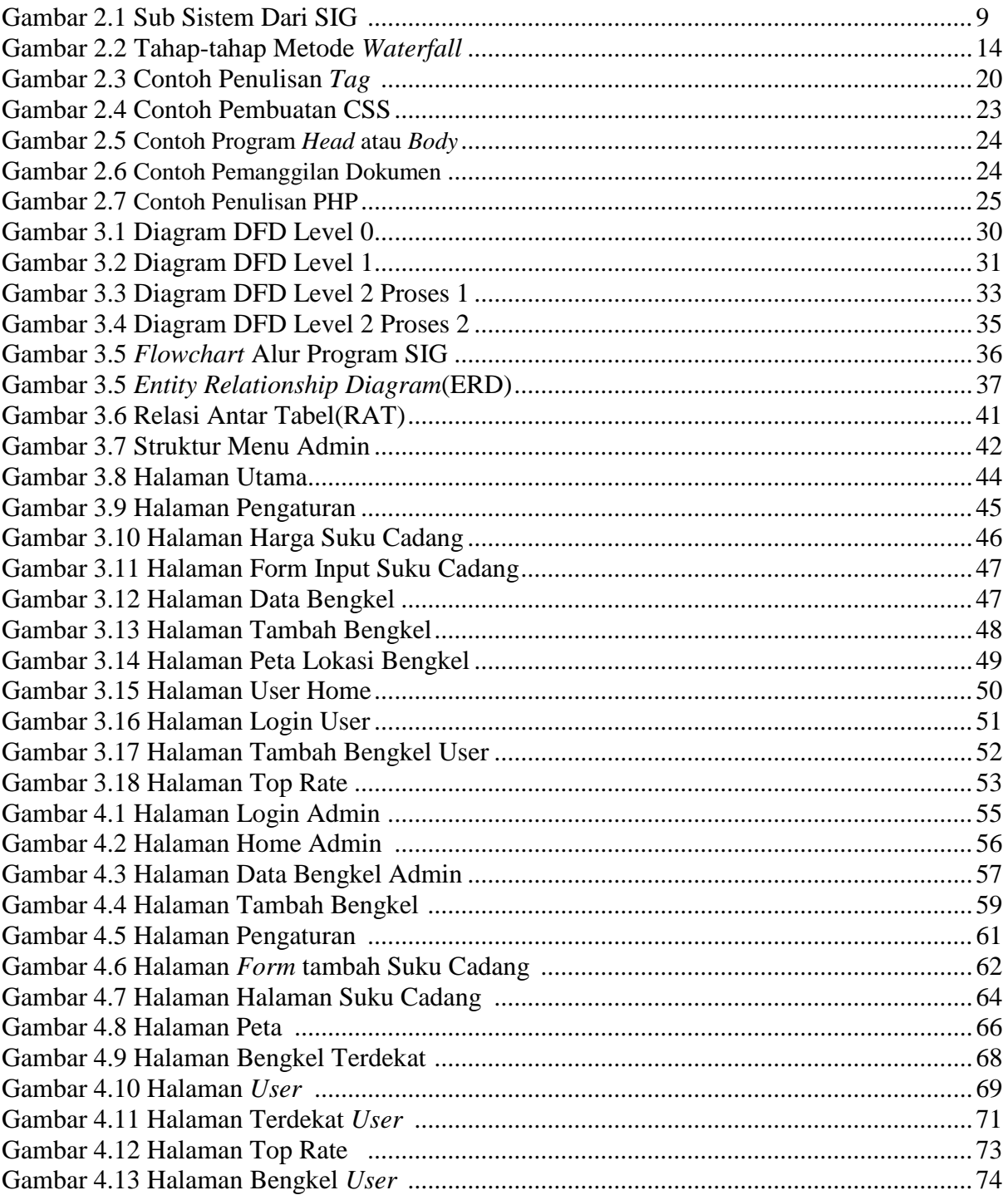

# **DAFTAR TABEL**

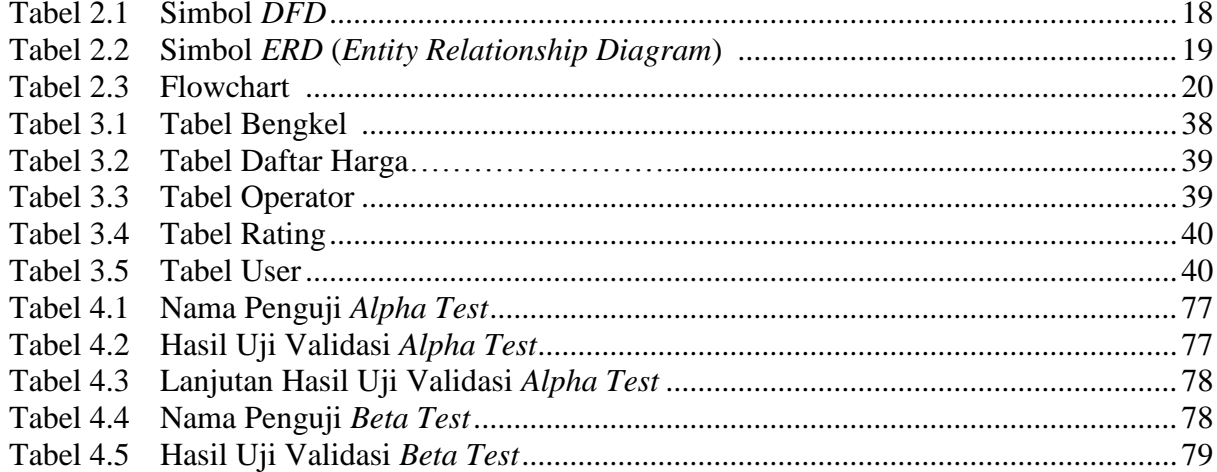

### **DAFTAR MODUL PROGRAM**

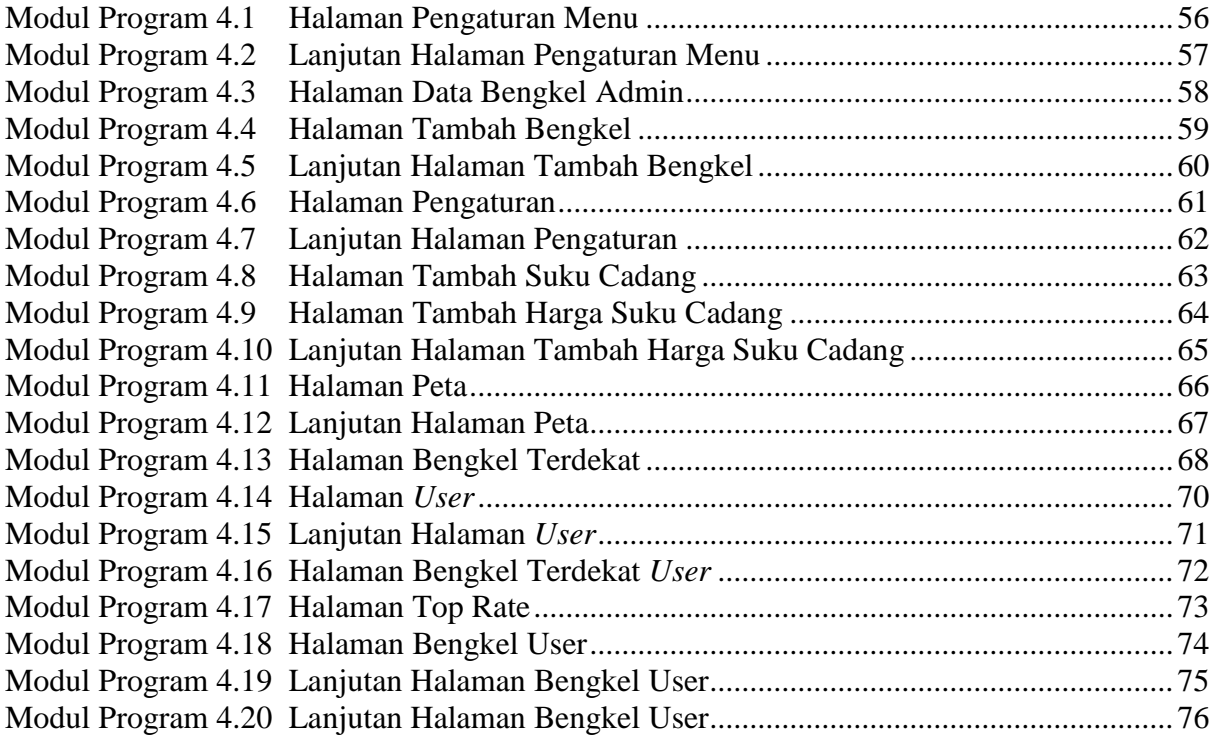